## Multiplizieren mit negativen Ziffern

Schriftliche Multiplikationen lassen sich durch Verwendung von negativen Ziffern vereinfachen: Dazu verwandelt man jede Ziffer (positiv oder negativ), deren Betrag größer als 5 ist, in die zugehörige negative Ziffer (bzw. die Ziffer mit dem umgekehrten Vorzeichen). Wegen der Zehnerkomplement-Bildung ist der Betrag der Ersatzziffer dann kleiner oder gleich 5. Auf diese Weise müssen beim Multiplizieren nur noch Produkte von Zahlen kleiner oder gleich 5 im Kopf berechnet werden. Allerdings können die Teilprodukte und Uberträge jetzt auch negative Vorzeichen haben und müssen dann mit negativen Ziffern geschrieben werden. Die Vorzeichen der Teilprodukte richten sich dabei nach den ublichen Regeln der Multiplikation negativer ¨ Zahlen  $(+ \cdot + = + \mid - \cdot - = + \mid + \cdot - = - \mid - \cdot + = -)$ 

Bei der Vedischen Multiplikation wirkt sich erleichternd aus, dass die Teilprodukte teils positiv und teils negativ sind und sich daher beim Summieren häufig gegeneinander aufheben.

Bei der Multiplikation im **Normalverfahren** erhöht sich die Wahrscheinlichkeit, dass in den Faktoren mehrere betragsgleiche Ziffern (positiv oder negativ) auftreten, für die man das Teilprodukt dann nicht jedesmal neu berechnen, sondern nur noch abschreiben muss. (Allenfalls muss man die Vorzeichen sämtlicher Ziffern umdrehen.)

Berechnen wir als Beispiel 3729 · 4584 einmal mit der Vedischen Multiplikation und einmal nach dem Normalverfahren. Bei beiden Verfahren wandeln wir in den Faktoren zunächst die Ziffern mit großen Beträgen um:  $3729 \cdot 4584 = 4331 \cdot 5424$ .

Die Umwandlung in Zahlen mit negativen Ziffern und zurück wird im Abschnitt "Zahldarstellung mit negativen Ziffern" genau beschrieben.

## Vedische Multiplikation

Dieses Rechenschema ("Überkreuz-und übereinander") wird im Detail im Abschnitt "Vedische Multiplikation" erklärt. Die Verwendung negativer Ziffern wirkt sich hier nur insoweit aus, dass man manchmal subtrahieren statt addieren muss.

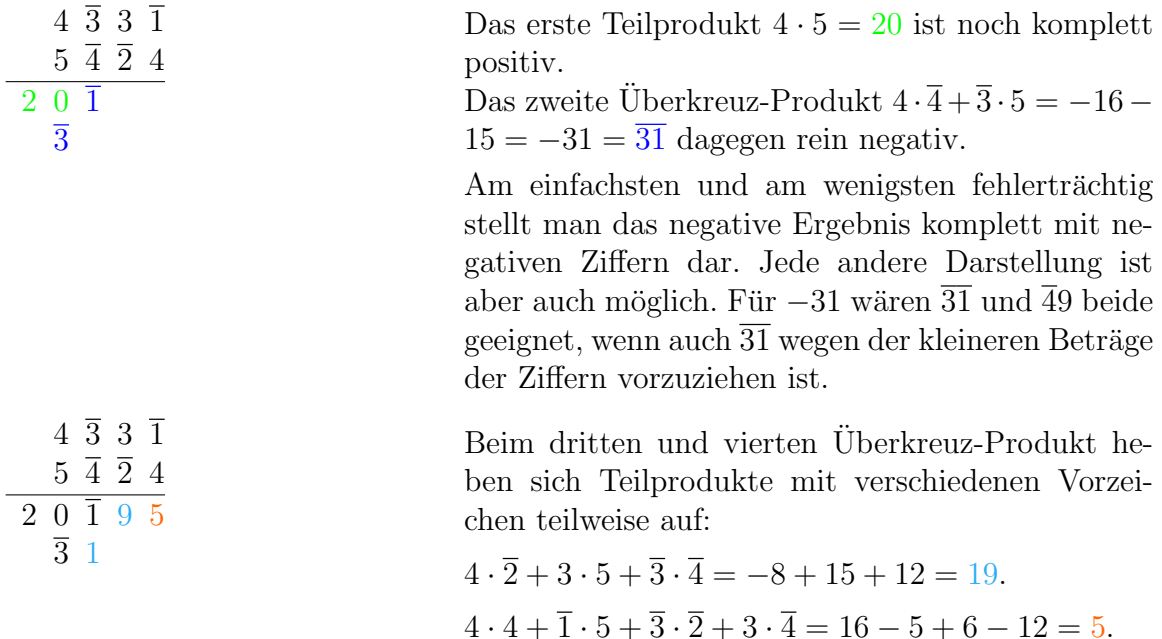

| $4\overline{3}3\overline{1}$<br>$5\bar{4}$ $\bar{2}$ 4<br>$20\overline{1}9\overline{5}44\overline{4}$<br>$\overline{3}$ 1 $\overline{1}$ 1 | $\overline{3} \cdot 4 + \overline{1} \cdot \overline{4} + 3 \cdot \overline{2} = -12 + 4 - 6 = -14 = \overline{14}.$<br>$3 \cdot 4 + \overline{1} \cdot \overline{2} = 12 + 2 = 14.$<br>$\overline{1} \cdot 4 = -4 = \overline{4}$ . |
|----------------------------------------------------------------------------------------------------|----------------------------------------------------------------------------------------------------|
| $4\overline{3}3\overline{1}$<br>$5\quad \overline{4} \quad \overline{2} \quad 4$                                                           | Zum Schluss addiert man noch die Zwischen-<br>ergebnis-Zeilen unter Berücksichtigung der negati-                                                                                                    |
| $2\quad 0\quad \overline{1}\quad 9\quad 5\quad \overline{4}\quad 4\quad \overline{4}$                                                      | ven Ziffern. Dabei erhält man entweder ein Ergeb-                                                                                                    |
| $\overline{1}$ 1<br>$\overline{3}$ 1                                                                                                    | nis mit negativen Ziffern, das man am Ende noch                                                                                                    |
| $2\overline{3}$ 0 9 $\overline{4}$ $\overline{3}$ 4 $\overline{4}$                                                                         | in eine Standardzahl umwandeln muss,                                                                                                    |
| 1 7 0 9 3 7 3 6                                                                                                    |                                                                                                    |
| $4\overline{3}3\overline{1}$                                                                                                    | oder man führt die Addition und die Umwand-                                                                                                    |
| $5\quad \overline{4} \quad \overline{2} \quad 4$                                                                                           | lung in einem Schritt durch. Dabei können bei der                                                                                                    |
| $2\quad 0\quad \overline{1}\quad 9\quad 5\quad \overline{4}\quad 4\quad \overline{4}$                                                      | Umwandlung negative und bei der Addition ggf.                                                                                                    |
| $\frac{1}{1}$ $\frac{1}{3}$ 1 $\frac{1}{1}$ $\frac{1}{1}$ $\frac{1}{1}$                                                                    | auch positive Uberträge auftreten. (Genaueres da-                                                                                                    |
| 1 7 0 9 3 7 3 6                                                                                                    | zu am Ende des Abschnitts zum Normalverfahren.)                                                                                                    |

Der Aufwand für dieselbe Rechnung mit ausschließlich positiven Ziffern ist deutlich höher; es treten größere Produkte und Produktsummen auf, die man im Kopf berechnen muss:

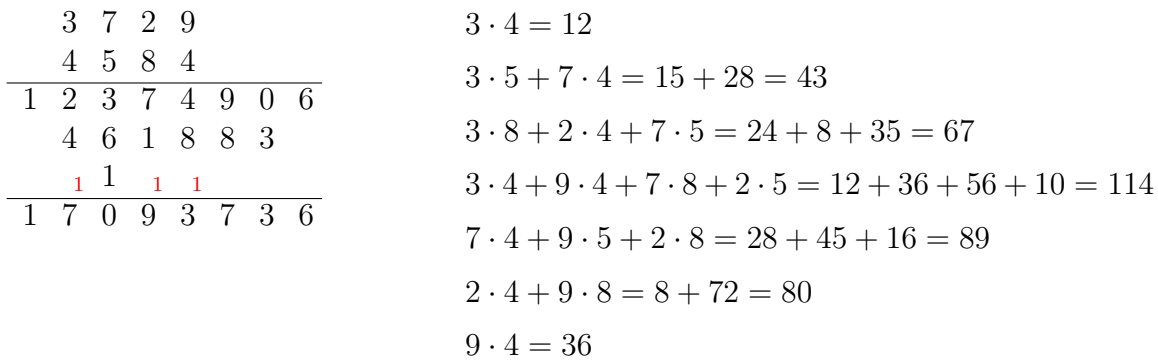

## Normalverfahren

Auch im Normalverfahren macht sich vereinfachend bemerkbar, dass man kleinere Produkte berechnen muss. Um das zu verdeutlichen, wurden hier (in sehr hellem Grau) die auftretenden Überträge notiert.

Normalerweise braucht man diese Überträge nicht zu notieren, sondern addiert sie gleich im Kopf; Ich persönlich merke sie mir mit den Fingern. Nun haben die Uberträge zwar kleine Beträge, können aber positiv oder negativ sein. Daher muss man sich sowohl bei der Produktbildung als auch bei der Addition der Überträge verstärkt auf die Vorzeichen konzentrieren.<sup>1</sup>

 $1$ Vorschlag: 'Finger nach oben' für positive Überträge, 'Finger nach unten' für negative.

| $4\overline{3}3\overline{1}$ $\cdot$ $5\overline{4}$ $\overline{2}$ $4$        |                                                                                                    |  |                                                       |                                                                                                    |  |  |  |  | $3\ \ 7\ \ 2\ \ 9\ \ \cdot\ \ 4\ \ 5\ \ 8\ \ 4$                                |  |           |  |  |  |  |
|--------------------------------------------------------------------------------|----------------------------------------------------------------------------------------------------|--|-------------------------------------------------------|----------------------------------------------------------------------------------------------------|--|--|--|--|--------------------------------------------------------------------------------|--|-----------|--|--|--|--|
|                                                                                | $1 \t 9_{\overline{1}}\ \overline{4}_1\ 5 \ \overline{5}$                                            |  |                                                       |                                                                                                    |  |  |  |  | $\overline{1}$ $\overline{4}$ <sub>2</sub> $9$ <sub>1</sub> $1$ <sub>3</sub> 6 |  |           |  |  |  |  |
|                                                                                |                                                                                                    |  |                                                       | $5 \cdot \overline{1} = \overline{5}$ $5 \cdot 3 = 15$ $5 \cdot \overline{3} + 1 = -15 + 1 = -14 = \overline{14}$ $5 \cdot 4 + \overline{1} = 20 - 1 = 19$                                           |  |  |  |  |                                                                                |  |           |  |  |  |  |
| $4\overline{3}3\overline{1}$ $\cdot$ $5\overline{4}$ $\overline{2}$ $4$        |                                                                                                    |  |                                                       |                                                                                                    |  |  |  |  | $3 \t7 \t2 \t9 \t4 \t5 \t8 \t4$                                                |  |           |  |  |  |  |
| $\overline{1\ 9\ \overline{4}\ 5\ \overline{5}}$                               |                                                                                                    |  |                                                       |                                                                                                    |  |  |  |  | $\begin{array}{ccccccccc}\n & & 1 & 4 & 9 & 1 & 6\n\end{array}$                |  |           |  |  |  |  |
|                                                                                | $\overline{1}$ $\overline{5}$ <sub>1</sub> $1$ <sub><math>\overline{1}</math></sub> $\overline{2}$ 4 |  |                                                       |                                                                                                    |  |  |  |  | $1 \t8_3 \t6_1 \t4_4 \t5$                                                      |  |           |  |  |  |  |
|                                                                                |                                                                                                    |  |                                                       | $\overline{4}\cdot\overline{1} = 4$ $\overline{4}\cdot3 = -12 = \overline{12}$ $\overline{4}\cdot\overline{3} + \overline{1} = 12 - 1 = 11$ $\overline{4}\cdot4 + 1 = -16 + 1 = -15 = \overline{15}$ |  |  |  |  |                                                                                |  |           |  |  |  |  |
|                                                                                |                                                                                                    |  |                                                       |                                                                                                    |  |  |  |  |                                                                                |  |           |  |  |  |  |
| $4\overline{3}3\overline{1}$ $\cdot$ $5\overline{4}$ $\overline{2}$ $4$        |                                                                                                    |  |                                                       |                                                                                                    |  |  |  |  | $3 \t7 \t2 \t9 \t4 \t5 \t8 \t4$                                                |  |           |  |  |  |  |
|                                                                                | $1\quad 9\quad \overline{4}\quad 5\quad \overline{5}$                                                |  |                                                       |                                                                                                    |  |  |  |  | $\frac{1}{1}$ 4 9 1 6                                                          |  |           |  |  |  |  |
|                                                                                | $\overline{1}$ $\overline{5}$ $1$ $\overline{2}$ $4$                                                 |  |                                                       |                                                                                                    |  |  |  |  | 1 8 6 4 5                                                                      |  |           |  |  |  |  |
|                                                                                |                                                                                                    |  | $\overline{8}$ 6 $\overline{6}$ 2                     |                                                                                                    |  |  |  |  | $2\quad 9_5\quad 8_2\quad 3_7\quad 2$                                          |  |           |  |  |  |  |
| $4 \overline{3} \overline{3} \overline{1} \cdot 5 \overline{4} \overline{2} 4$ |                                                                                                    |  |                                                       |                                                                                                    |  |  |  |  | $3 \t7 \t2 \t9 \t4 \t5 \t8 \t4$                                                |  |           |  |  |  |  |
|                                                                                | $1 \t9 \t\overline{4} \t5 \t\overline{5}$                                                            |  |                                                       |                                                                                                    |  |  |  |  | $1\;4\;9\;1\;6$                                                                |  |           |  |  |  |  |
|                                                                                | $\overline{1}$ $\overline{5}$ 1 $\overline{2}$ 4                                                     |  |                                                       |                                                                                                    |  |  |  |  | 1 8 6 4 5                                                                      |  |           |  |  |  |  |
|                                                                                |                                                                                                    |  | $\overline{8}$ 6 $\overline{6}$ 2                     |                                                                                                    |  |  |  |  | 2 9 8 3 2                                                                      |  |           |  |  |  |  |
|                                                                                |                                                                                                    |  | $1\quad 5\quad \overline{1}\quad 2\quad \overline{4}$ |                                                                                                    |  |  |  |  |                                                                                |  | 1 4 9 1 6 |  |  |  |  |

Das 2. und 4. Teilprodukt bei der Multiplikation mit negativen Ziffern unterscheidet sich nur im Vorzeichen; man muss es nicht neu berechnen, sondern nur alle Ziffern-Vorzeichen umdrehen. (In diesem Fall hat man einen vergleichbaren Vorteil auch beim 1. und 4. Teilprodukt mit positiven Ziffern.)

Wenn man die Teilprodukte mit negativen Ziffern addiert, kann man zuerst eine Summe bilden, die noch negative Ziffern enthält, und sie in einem zweiten Schritt in eine Standardzahl umwandeln. Mit etwas Übung lassen sich Addition und Umwandlung aber auch in einem Schritt durchführen.

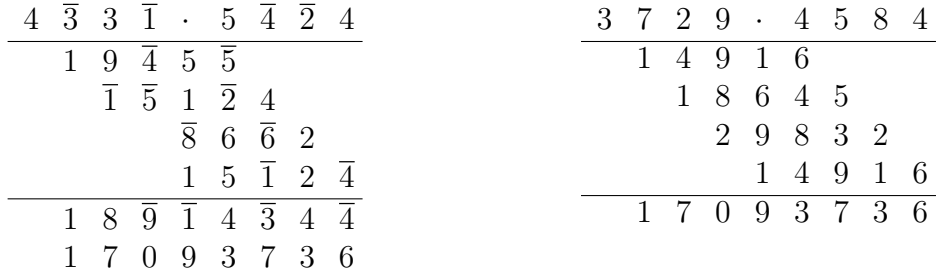

Wir gehen anhand des Beispiels  $74368 \cdot 21978 = 1\overline{3}44\overline{32} \cdot 220\overline{22}$  jetzt noch einmal genauer auf die verschiedenen Überträge ein. Hier treten bei der Berechnung des Endergebnisses positive und negative Überträge sowohl bei der Addition als auch bei der Umwandlung der negativen Ziffern auf:

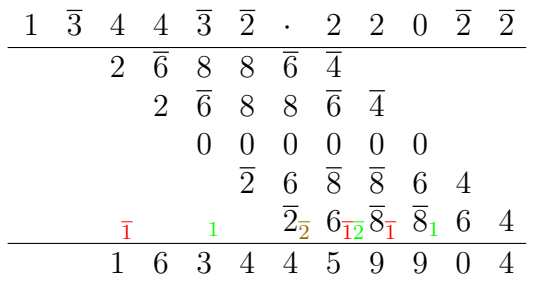

Beide Arten von Überträgen können auch gleichzeitig auftreten. Ob man in solchen Fällen alle auftretenden Uberträge getrennt addiert (5. Stelle) oder zuerst zu einer Zahl zusammenfasst (6.Stelle), ist letztlich eine Geschmacksfrage.

Im Einzelnen rechnet man für die Bestimmung (der 2.-6. Stelle) des Endergebnisses:

 $4 + 6 = 10 = 0 + \ddot{u}$  $6 - 8 + 1 = \overline{1} = 9 + \ddot{u} \overline{1}$  $-4 - 8 - 8 - 1 = -21 = 2\overline{1} = 9 + \ddot{u}\overline{1} + \ddot{u}\overline{2}$ (oder einfacher  $= 39$ )  $-4 - 6 - 8 + 6 - 1 - 2 = -15 = \overline{25} = 5 + \overline{u2}$  $-6 + 8 + 6 - 2 - 2 = 4$ 

Mehr zur Berechnung umfangreicherer Summen mit negativen Ziffern findet man im Abschnitt "Additions- und Subtraktions-Hilfen".

In diesem (in der Hinsicht ziemlich ausgeprägten) Beispiel erkennt man übrigens gut, dass der Faktor mit der größeren Anzahl (betrags)gleicher Ziffern an der hinteren Position im Produkt stehen sollte. Dann braucht man die entsprechenden Teilprodukte nicht erneut zu berechnen, sondern kann sie einfach abschreiben.